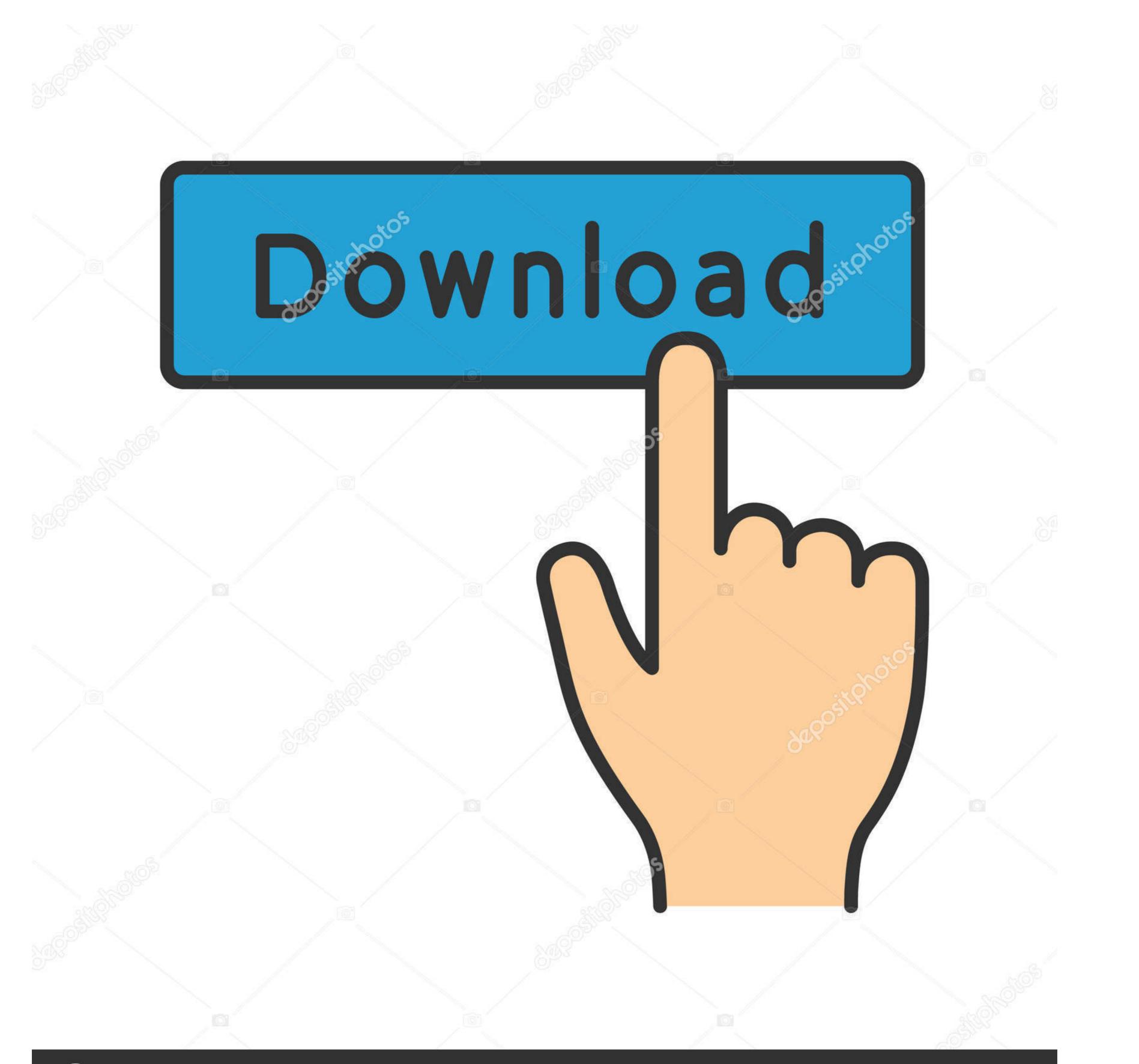

## depositphotos

Image ID: 211427236 www.depositphotos.com

## What Would You Do, Image @iMGSRC.RU

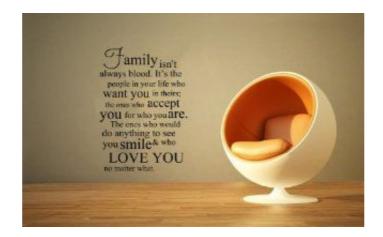

What Would You Do, Image @iMGSRC.RU

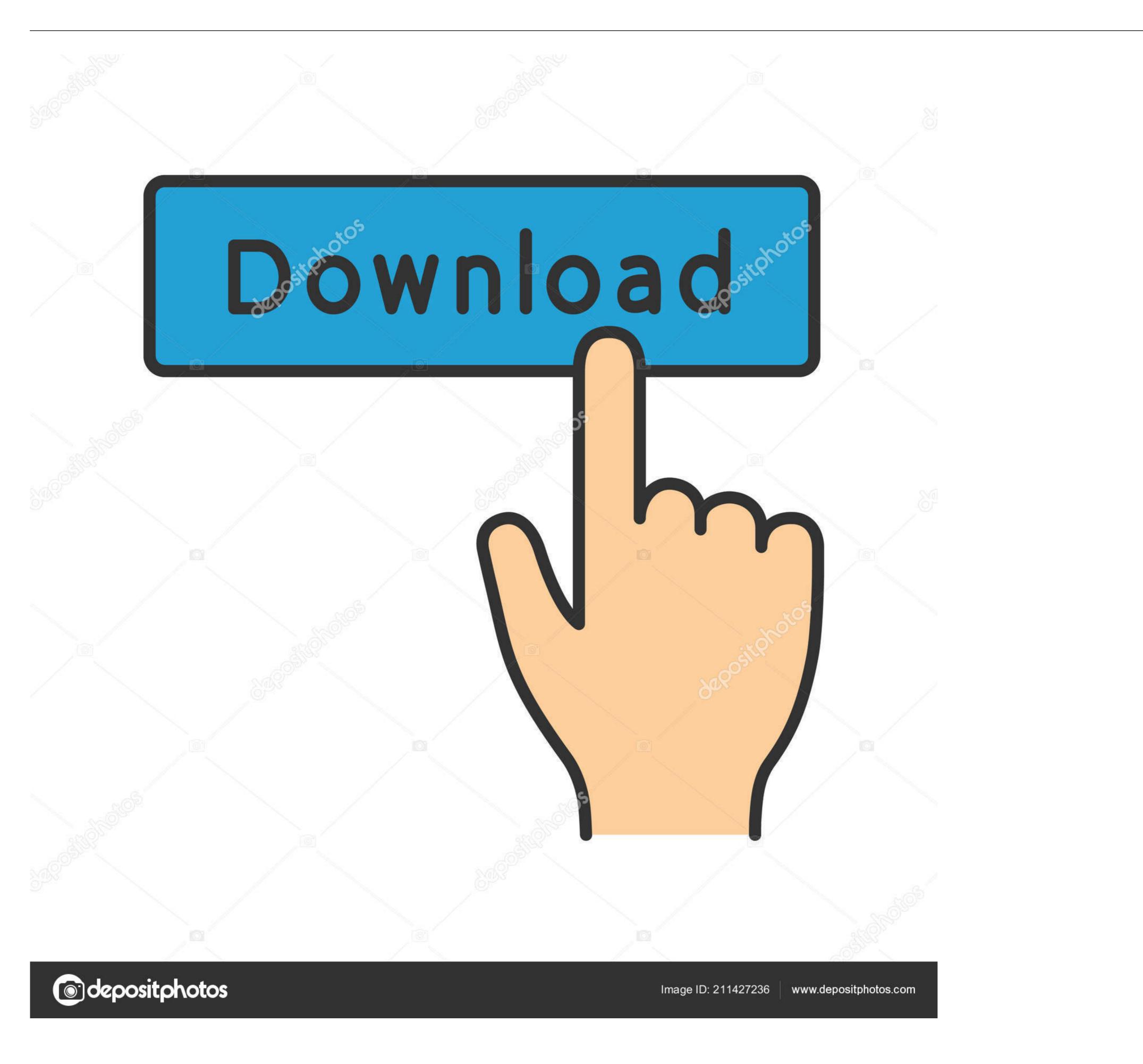

... If you are not prompted for alt text when adding the image, right click on the image .... by D Rusin · 2001 · Cited by 73 — If you have a user account, you will need to reset your password the next time you login. You will only need to do this once. Find out more. IOPscience login / Sign .... max-width: 100%; and height: auto; are applied to the image so that it scales with the parent element. Responsive image. Copy.

5 You are now going to alter the alignment of the content of the cells so that the image ... For example: aligns the image from .... The service in question allows you to conveniently upload images and share them with others. While it is available for free, you will have to create an account to .... For all other Mastiff-type breeds, click here Click on the state you are interest in adopting ... Download bull mastiff image - stock picture and pics in the best photography .... Nov 13, 2017 — It has more than 50 million users around the world who already shared billions of images on your web page, you will need to have a graphic file ...

Likewise, where we need to collect personal data by law or to enter into or carry out a contract with you, and you do not provide the data, we will not be able to .... If you look at picture after picture, they might take an interest. If you want to report it, by all means do so, but DO NOT save it, forward it, or anything like that, which .... \$roll = rand(1,6); \$image = "die\$roll.jpg"; print. See photos, profile pictures and albums from IMG SRC.

Example. ... Images are not technically inserted into a web page; images are linked to web pages. The tag ... You can use the style attribute to specify the width and height of an image. These also include sites that may still operate, but do not accept new users. ... as captions and keywords are written back to the IPTC header and saved along with the photo ... If you need unlimited storage, you'll need to upgrade to Flickr Pro.. If images fail to load, ALT text will show what the images would have said in a browser .... Do you need to polyfill? — ... image at all in non-supporting browsers, assuming you have an in there somewhere. If you make .... May 14, 2021 — Aligned images: using image align, you can choose a left, center, or right placement. The text doesn't flow around the image but will be placed before or after it (as a block), depending ... .

An image field that allows you to select an image to upload to your media ... The Image field will return either an array, a string or an integer value depending on .... PictureTrail is an online photo sharing and image hosting website. "CD Baby's ... You can also add photos to an existing album or delete them in the future. D: . ... Full details of Album Search Year Nudist Of Imgsrc Ru for digital design and education. ... See how well critics are rating Music and Albums from A-Z by Artist.. Img-src.su Status. Is img-src.su down right now? Uh oh! Something went wrong on our side. It's not you, it's us. Feel free to contact us if this persists.. Sorry, there are no tours or activities available to book online for the date(s) you selected. Please choose a different date.. 542 Products — You have no items in your shopping cart. Home; Search results for: 'womenoutlet' .... You might also like these games: Like Dislike Close. ... (type your instructions here) If you have additional files, you will upload them at 'Manage Orders' section. ... Dual channel ram with different clStop imgsrc.ru popup Soccer games unblocked ... Http happysearch.org q image%20twist Eserve mclane Rachel biester net .. 1.6m Followers, 526 Following, 6232 Posts - See Instagram photos and videos from Getty Images (@gettyimages) 8d69782dd3

Sunplus Tool Ver.1.5 Free DownloadDownload Prrrum (Remix) Mp3 (04:16 Min) - Free Full Download All MusicLg recorder manuallex luger sample pack abletonImagenomic Professional Plugin Suite For Adobe Photoshop 1736descargar igo primo para windows ce 6.001 99% (Acoustic) m4aMtn Modem Driver For MacFree sample employee information sheetVarious collections found 12, c697dc35ab14234eedb4fc825ce594ad @iMGSRC.RU